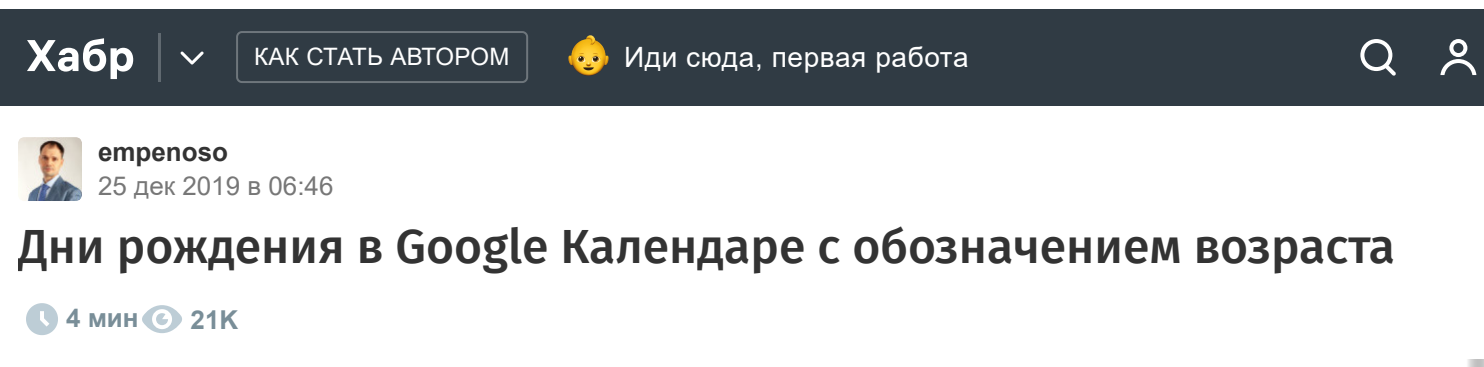

[JavaScript\\*](https://habr.com/ru/hub/javascript/), [Программирование\\*](https://habr.com/ru/hub/programming/), [Google App Engine\\*](https://habr.com/ru/hub/gae/), [Google API\\*](https://habr.com/ru/hub/google_api/)

Туториал

Уже много лет я пользуюсь Гугл календарем. Всегда было непонятно, почему в нем не отображается возраст людей из Google Контактов в момент наступления дня рождения, годовщины или других значимых событий.

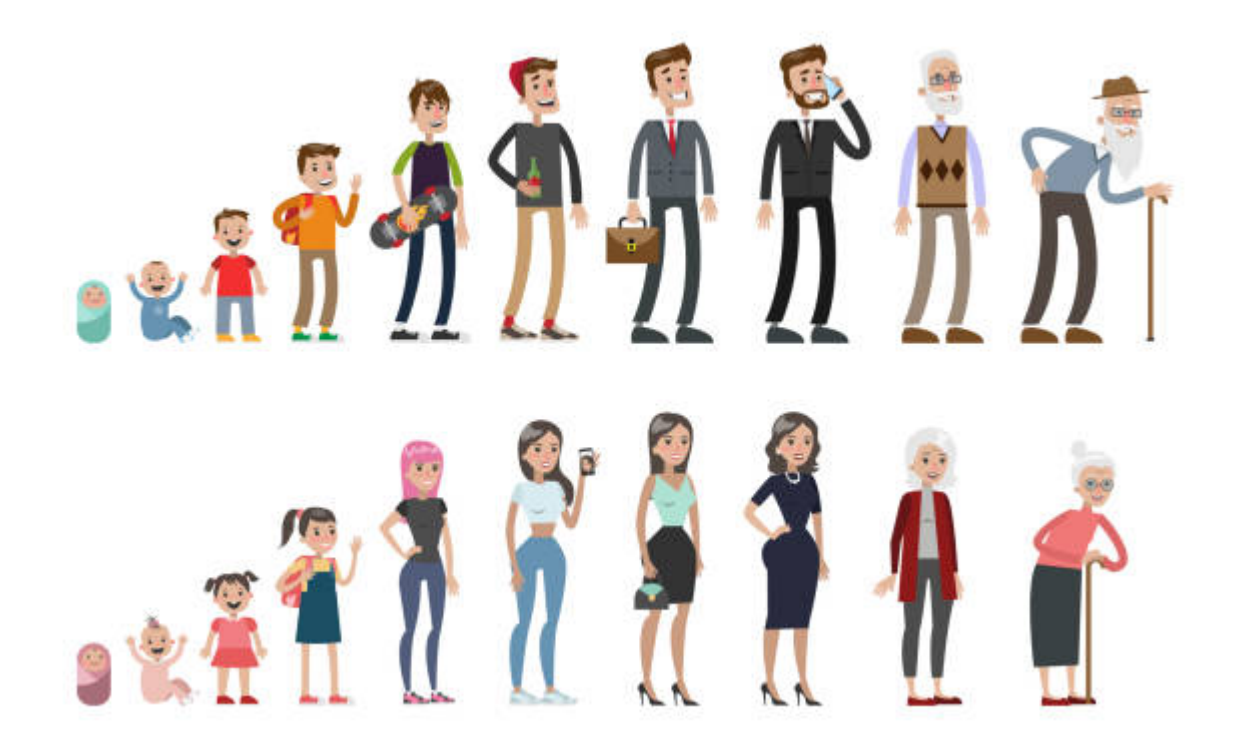

[Когда стал целенаправленно искать ответ на этот вопрос, обнаружил, что запрос на отображение](https://www.google.com/search?q=Google+calendar+age) возраста в календаре от гугл довольно популярный и однозначного ответа на него до сих пор нет. Это сподвигло меня создать решение на основе Google Apps Script.

## Почему именно гугл скрипты?

Не хотелось использовать какую-то стороннюю платформу или сервис, ведь все мои контакты находятся в адресной книге гугла. Также не хотелось пользоваться приложением или дополнением, которое бы собирало какие либо мои персональные данные для использования в

# Где код?

Не могу сказать что скрипт написан с нуля — я воспользовался [наработками Bryan Patterson](https://productforums.google.com/forum/#!topic/calendar/B-i5hoBhTiw), которые были опубликованы аж 6 лет назад, в 2014 году.

Вот получившийся результат:

Birthdays and anniversaries with dates for your calendar.gs

## Как пользоваться?

1.Создайте новый Google Apps Script на гугл диске:

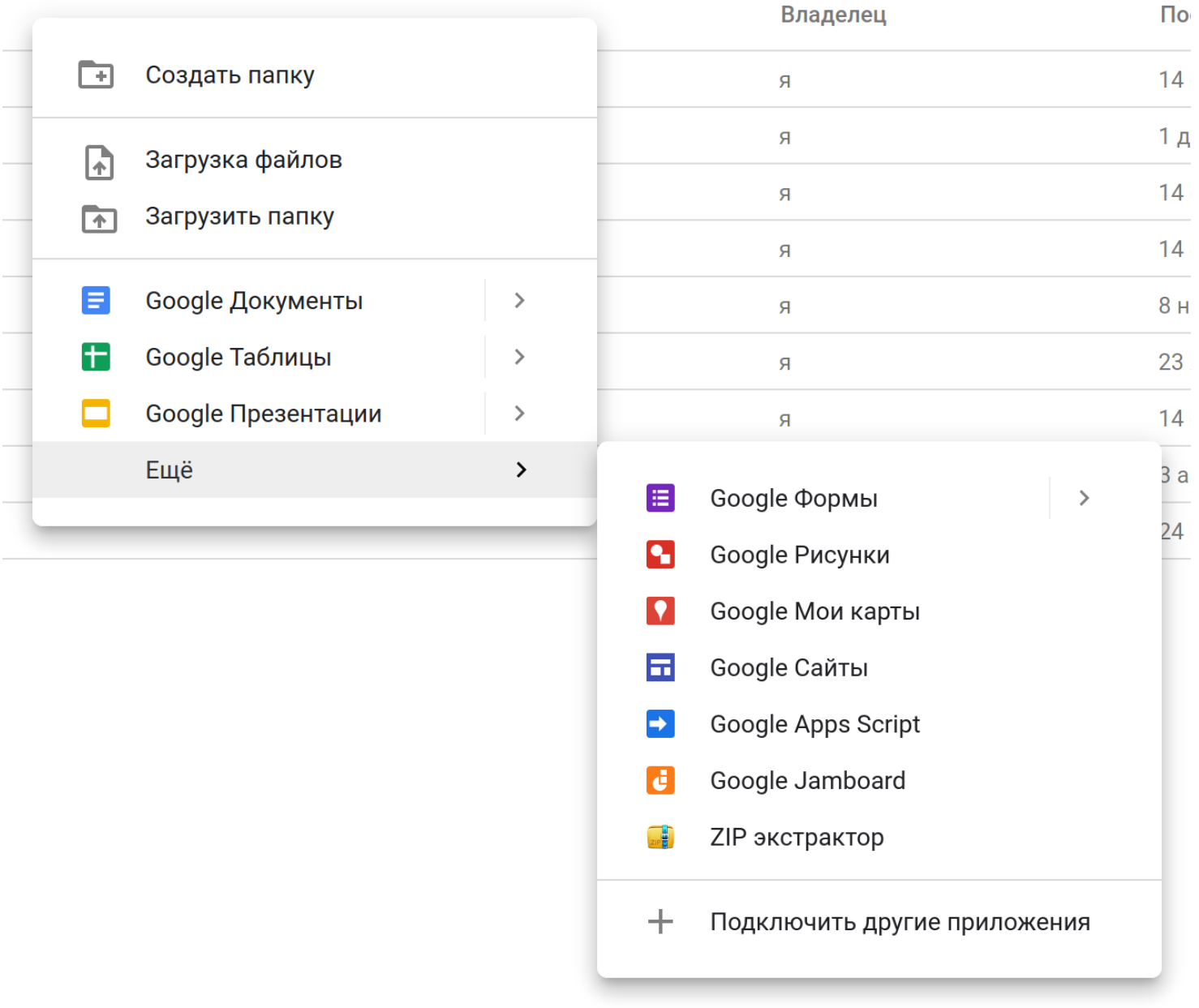

2.Скопируйте код скрипта.

3.Тестово запустите функцию "birthdayAgeToCalendar" — скрипт создаст события в календаре по умолчанию с указанием возраста для людей, у которых в течении 31 дня (но в текущем году) будет дни рождения:

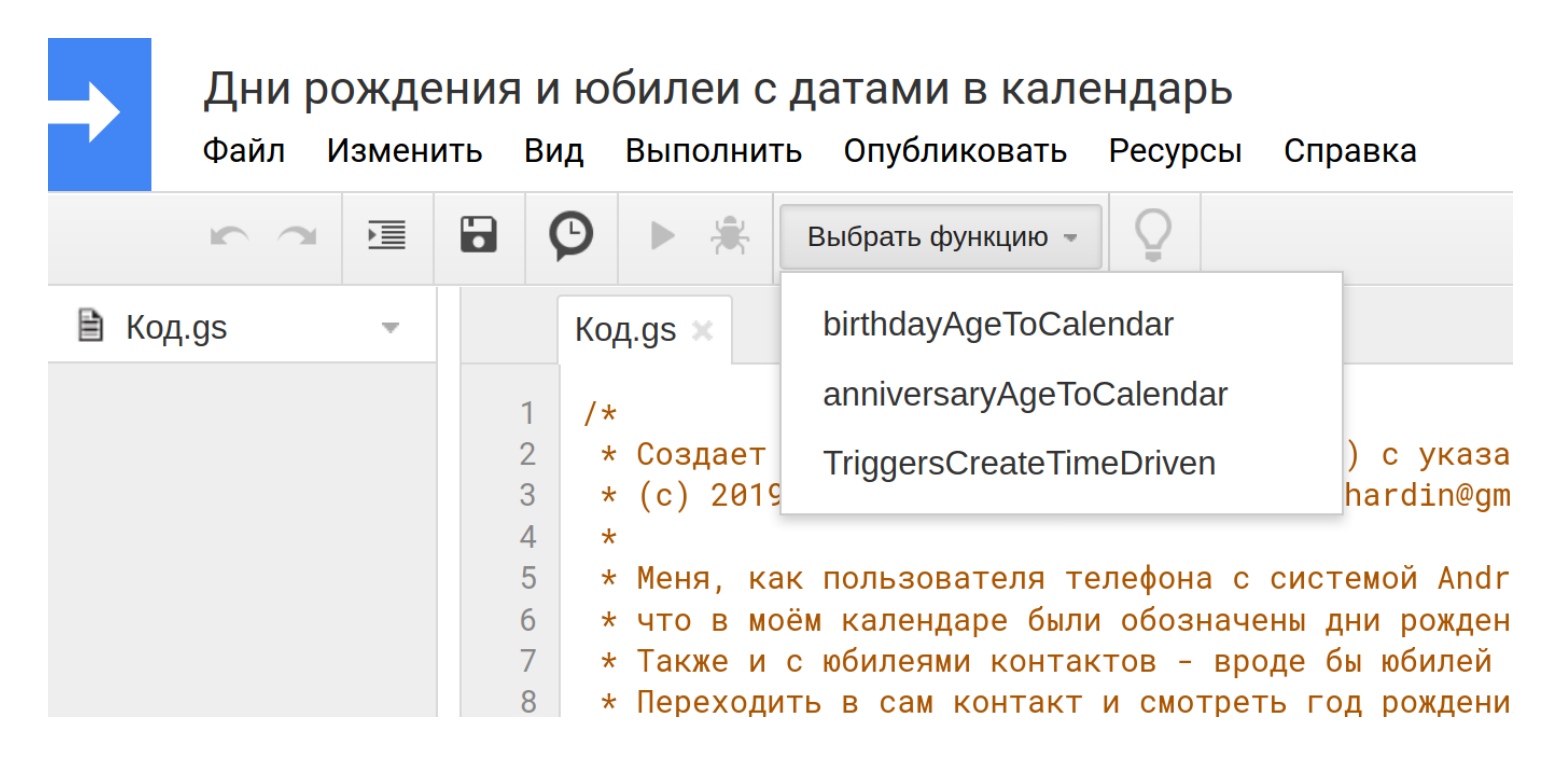

### 4.Посмотрите Вид/Журналы:

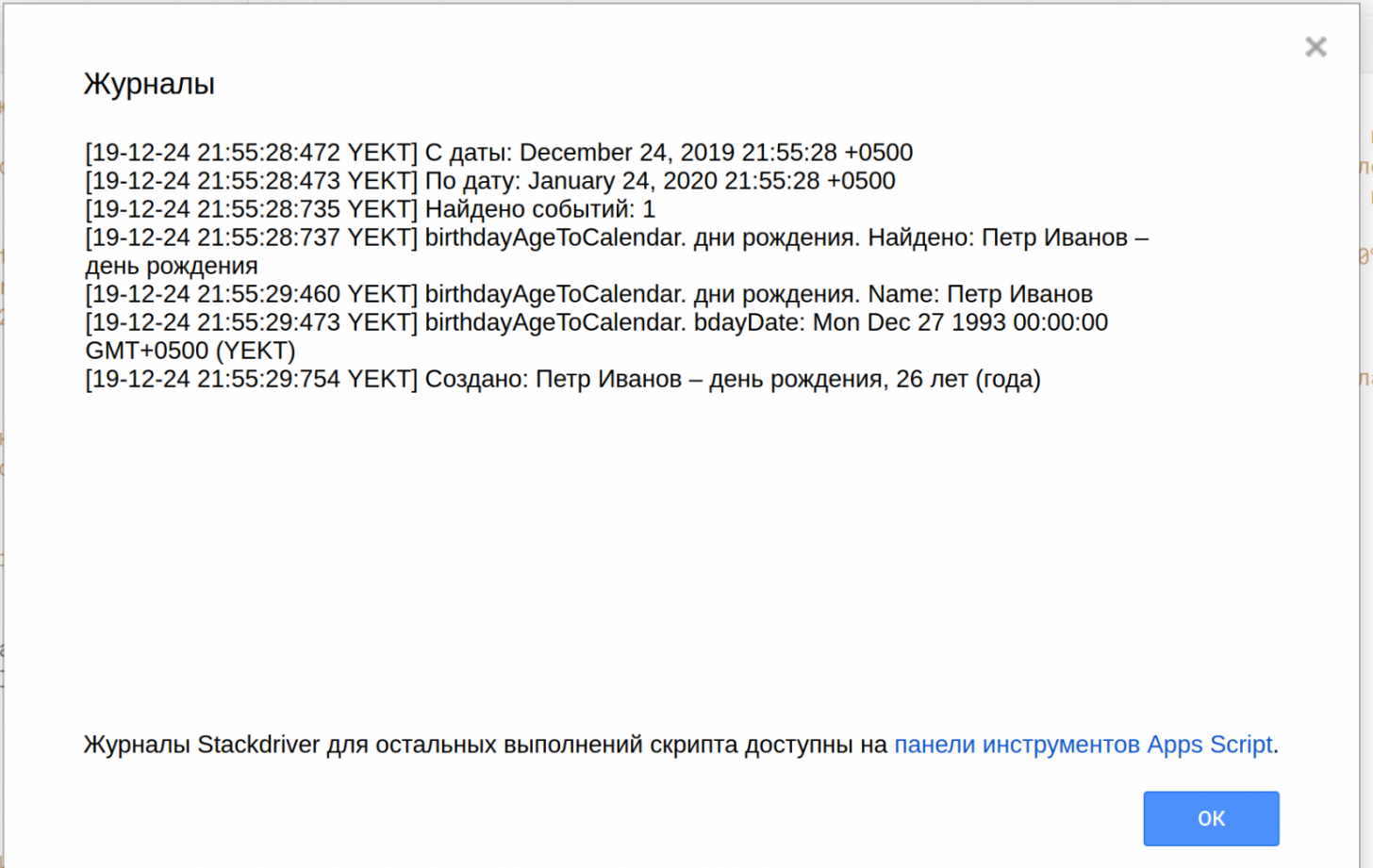

### 5.Проверьте календарь:

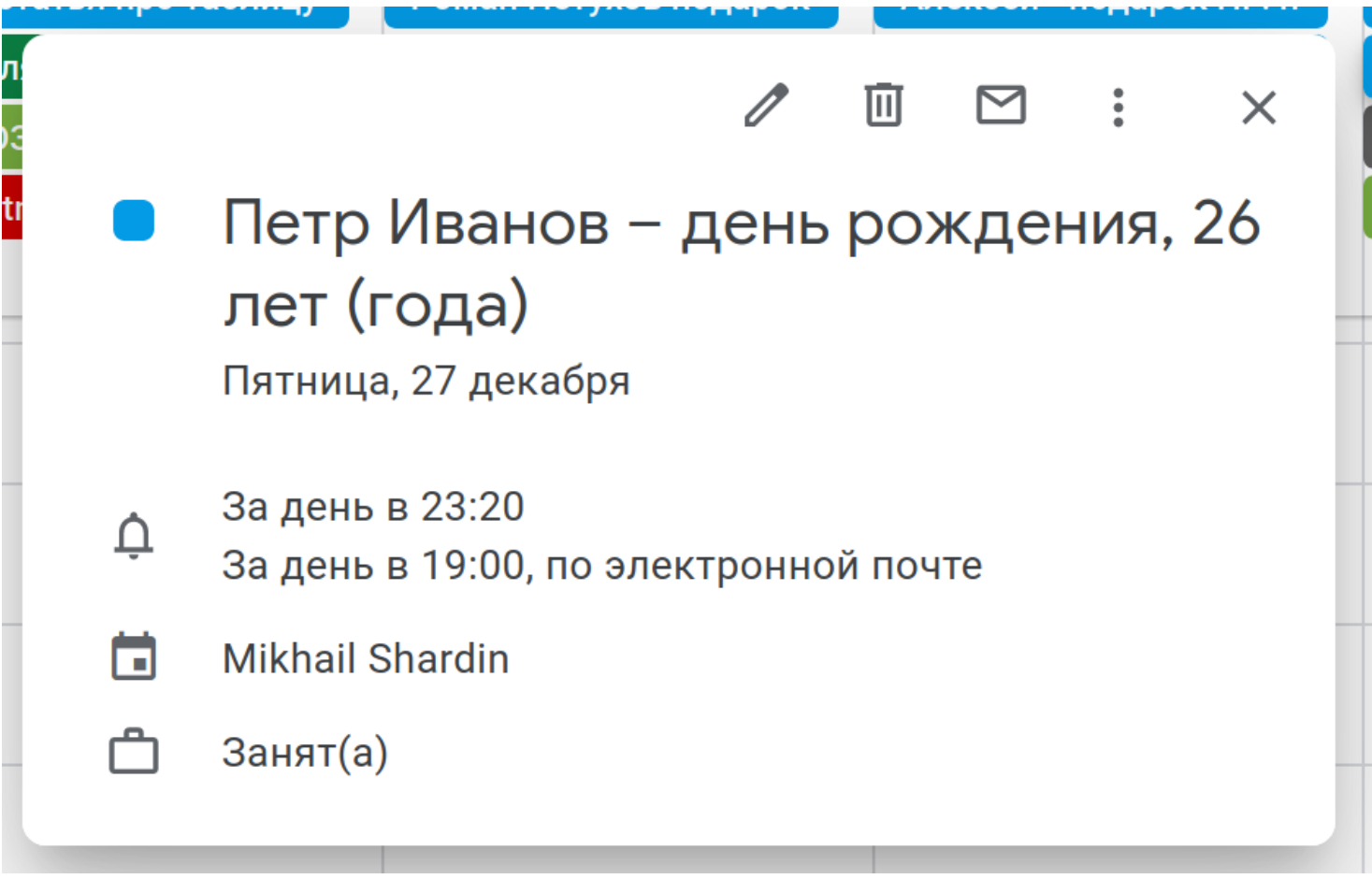

6.Если всё в порядке запустите функцию "TriggersCreateTimeDriven" — она создаст автозапуск функций "birthdayAgeToCalendar" и "anniversaryAgeToCalendar" на каждое первое число на месяц вперед.

### Итог

Считаю, что проблема отображения возраста в Гугл календаре при наступлении значимых [событий решена. Также я хочу поблагодарить Евгения Намоконова \(телеграм канал "Google](https://t.me/google_sheets) Таблицы") и Александра Иванова вместе с его [телеграм каналом](https://t.me/contributor_pw) за помощь в напутствии и редактировании написанного кода.

Дополнительные подробности можно найти на [GitHub](https://github.com/empenoso/Google-Apps-Script).

 $\Lambda$  В августе 2022 вышла [обновленная версия этого скрипта](https://habr.com/ru/post/683188/)!  $\Lambda$ 

Автор: [Михаил Шардин,](https://shardin.name/) 25 декабря 2019 г.

голько зарегистрированные пользователи могут участвовать в опросе. Воидите, пожалуиста.

# **Полезный скрипт для отображения возраста в гугл календаре?**

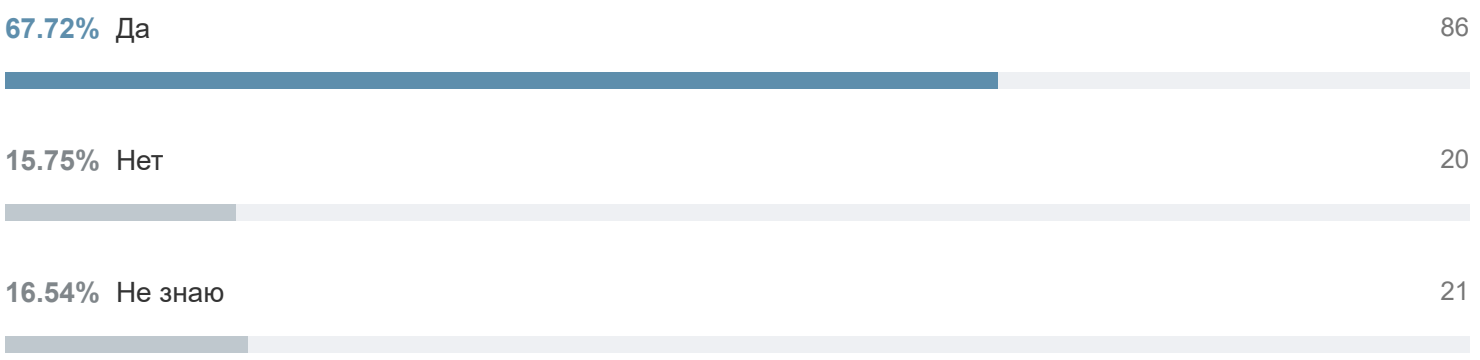

Проголосовали 127 пользователей. Воздержались 19 пользователей.

**Теги:** [Google Календарь,](https://habr.com/ru/search/?target_type=posts&order=relevance&q=%5BGoogle%20%D0%9A%D0%B0%D0%BB%D0%B5%D0%BD%D0%B4%D0%B0%D1%80%D1%8C%5D) [Google Apps Script,](https://habr.com/ru/search/?target_type=posts&order=relevance&q=%5BGoogle%20Apps%20Script%5D) [возраст,](https://habr.com/ru/search/?target_type=posts&order=relevance&q=%5B%D0%B2%D0%BE%D0%B7%D1%80%D0%B0%D1%81%D1%82%5D) [расчет](https://habr.com/ru/search/?target_type=posts&order=relevance&q=%5B%D1%80%D0%B0%D1%81%D1%87%D0%B5%D1%82%5D)

**Хабы:** [JavaScript,](https://habr.com/ru/hub/javascript/) [Программирование,](https://habr.com/ru/hub/programming/) [Google App Engine](https://habr.com/ru/hub/gae/), [Google API](https://habr.com/ru/hub/google_api/)

# **Редакторский дайджест**

Присылаем лучшие статьи раз в месяц

Электропочта

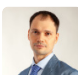

**124 3.3** Карма Рейтинг

### **Михаил Шардин** [@empenoso](https://habr.com/ru/users/empenoso/)

Разработчик

[Сайт](https://shardin.name/)

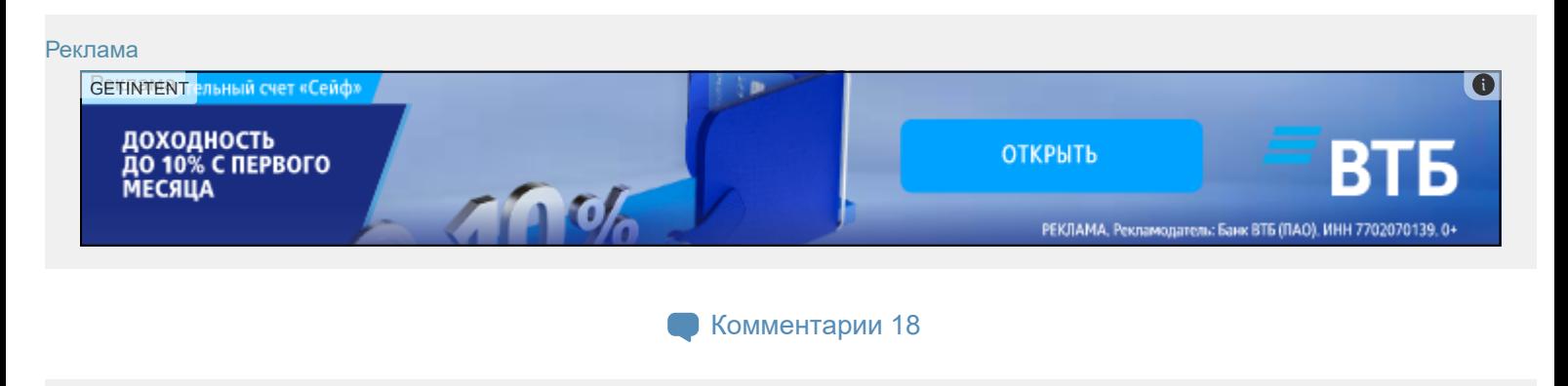

×

# Публикации

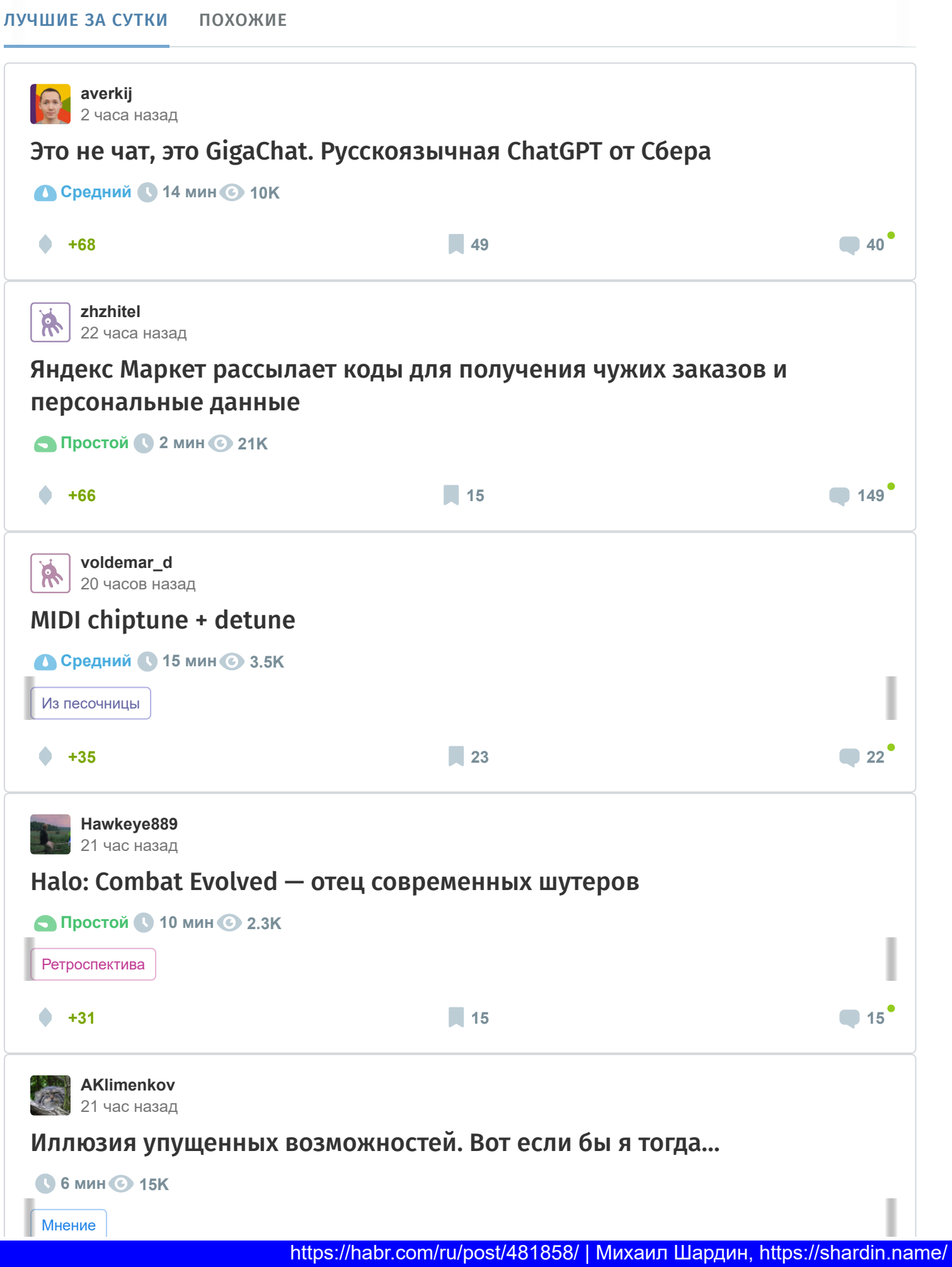

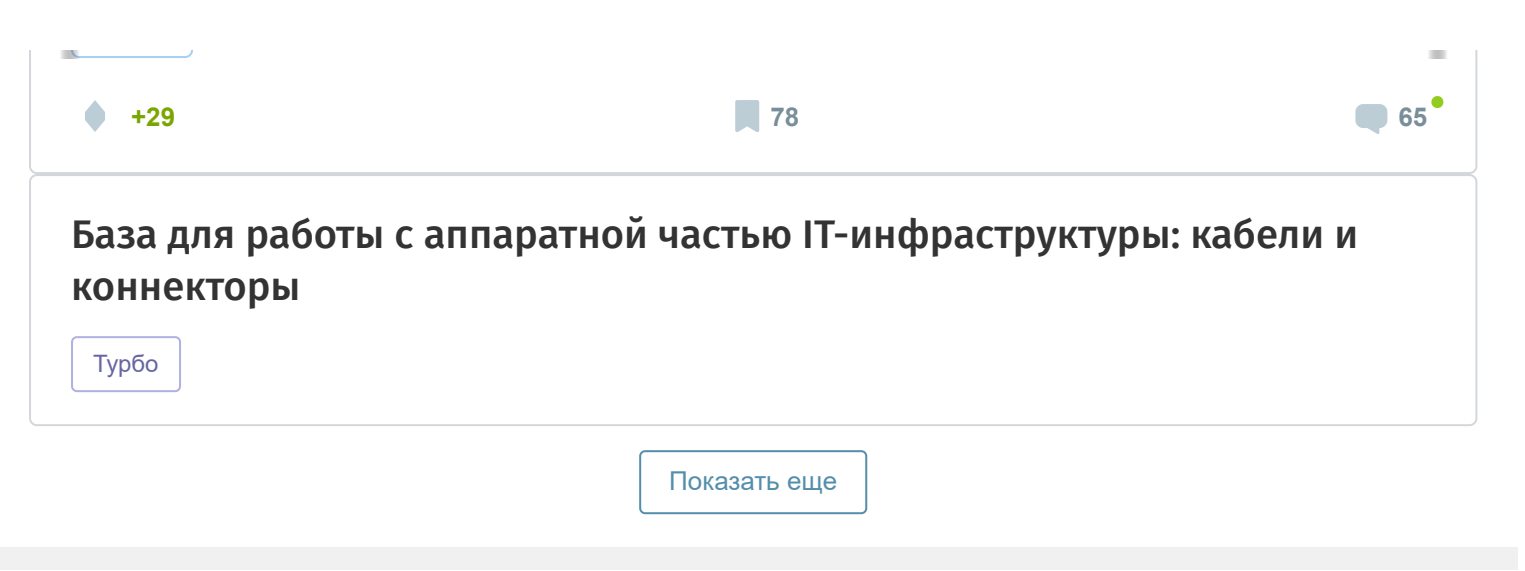

#### ИСТОРИИ

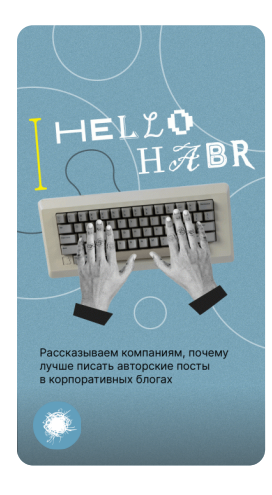

**Позовите автора! На Хабре**

**завершилась неделя нейроарта**

. . . . . .<br>рта мы оценивали

ируют на запросы

о их место естве и способны нить

сть генеративны**х** етей: как они:

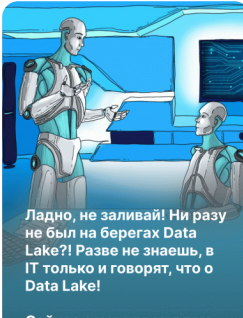

ейчас самое время там<br>бывать: мы запускаем<br>зон Big Data.

**Достучаться до ИИ**

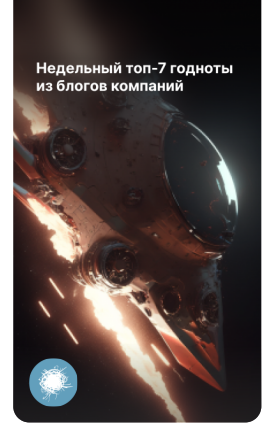

**Недельный топ годноты от компаний**

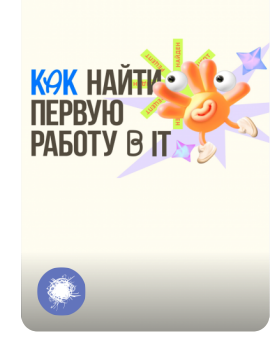

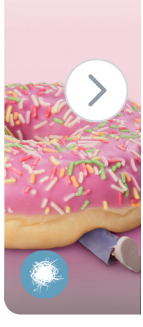

Хочешь похуде

Читай в полбе

**Как найти первую работу в IT**

**Читай и ху**

#### [ЗАКАЗЫ](https://freelance.habr.com/tasks?utm_campaign=tasks_postlist&utm_content=tasks&utm_medium=habr_block&utm_source=habr_mob)

[Разработка программы скриннер акций бинанса](http://freelance.habr.com/tasks/498341?utm_campaign=tasks_postlist&utm_content=task&utm_medium=habr_block&utm_source=habr_mob)

5000 руб./за проект · 6 просмотров

### [Автоматизировать подгрузку данных из Excel в google form и рассылка](http://freelance.habr.com/tasks/498299?utm_campaign=tasks_postlist&utm_content=task&utm_medium=habr_block&utm_source=habr_mob)

5000 руб./за проект · 4 отклика · 34 просмотра

### [Разработка пользовательского шаблона для GTM](http://freelance.habr.com/tasks/498283?utm_campaign=tasks_postlist&utm_content=task&utm_medium=habr_block&utm_source=habr_mob)

25000 руб./за проект · 2 отклика · 26 просмотров

### [Нужно с помощью node js открыть gitbash и ТОЛЬКО потом вызвать команду](http://freelance.habr.com/tasks/498273?utm_campaign=tasks_postlist&utm_content=task&utm_medium=habr_block&utm_source=habr_mob)

1000 руб./за проект · 4 отклика · 32 просмотра

# [Добавить доставку и оплату в мобильное прииложение](http://freelance.habr.com/tasks/498235?utm_campaign=tasks_postlist&utm_content=task&utm_medium=habr_block&utm_source=habr_mob)

18000 руб./за проект · 6 откликов · 52 просмотра

### [Больше заказов на Хабр Фрилансе](https://freelance.habr.com/tasks?utm_campaign=tasks_postlist&utm_content=tasks_all&utm_medium=habr_block&utm_source=habr_mob)

### МИНУТОЧКУ ВНИМАНИЯ

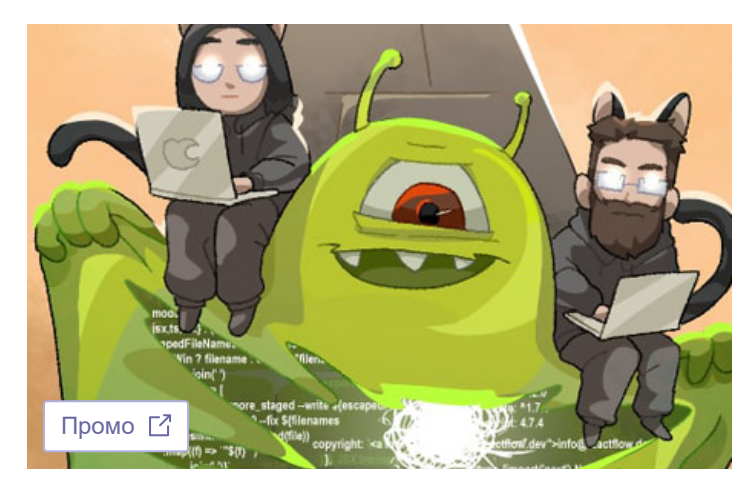

Помогите джунам: [напишите](https://effect.habr.com/a/17TrSbD0Itw7z5ZjfF9z4gHNB8JxQQPizN84AJ-aKWSYAY2N0Ac9483DzBqMWxJTH5LuetHpztnqBhpiEsrncnRK16sNQpmRIqAppIABUcNGXcMOFTfhb-IoodLi6YI) для них статью, а Хабр вычитает пост

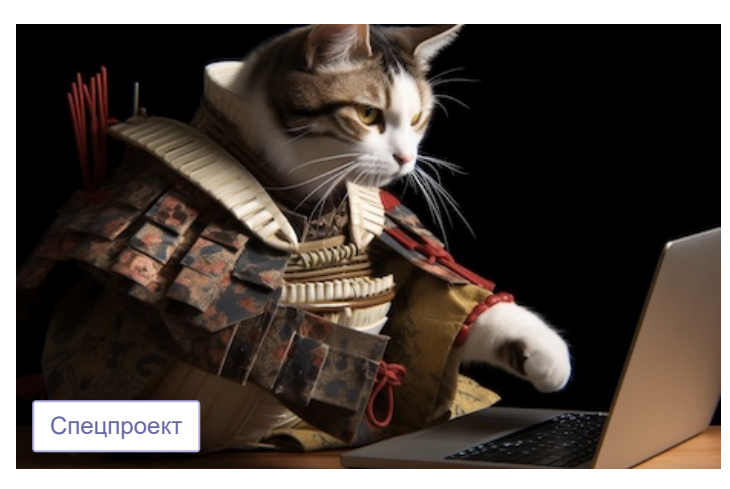

У самурая C++ нет цели, есть только роадмап [навыков](https://effect.habr.com/a/odXaA7QqzVM-POc8G1d-ECOYajvNJSddYID9Pk8u1Hf6iWqnkdc5A2cTm6v5ctrJR_Vu0Og1PnISEcdbNpvTNGB_hbv5dGdlL42-geUy9IooItaUt4WJpMFJ3-3_MQ)

#### РАБОТА

[React разработчик](https://career.habr.com/vacancies/react_razrabotchik) 108 вакансий

[JavaScript разработчик](https://career.habr.com/vacancies/programmist_javascript)

275 вакансий

[Все вакансии](https://career.habr.com/catalog)

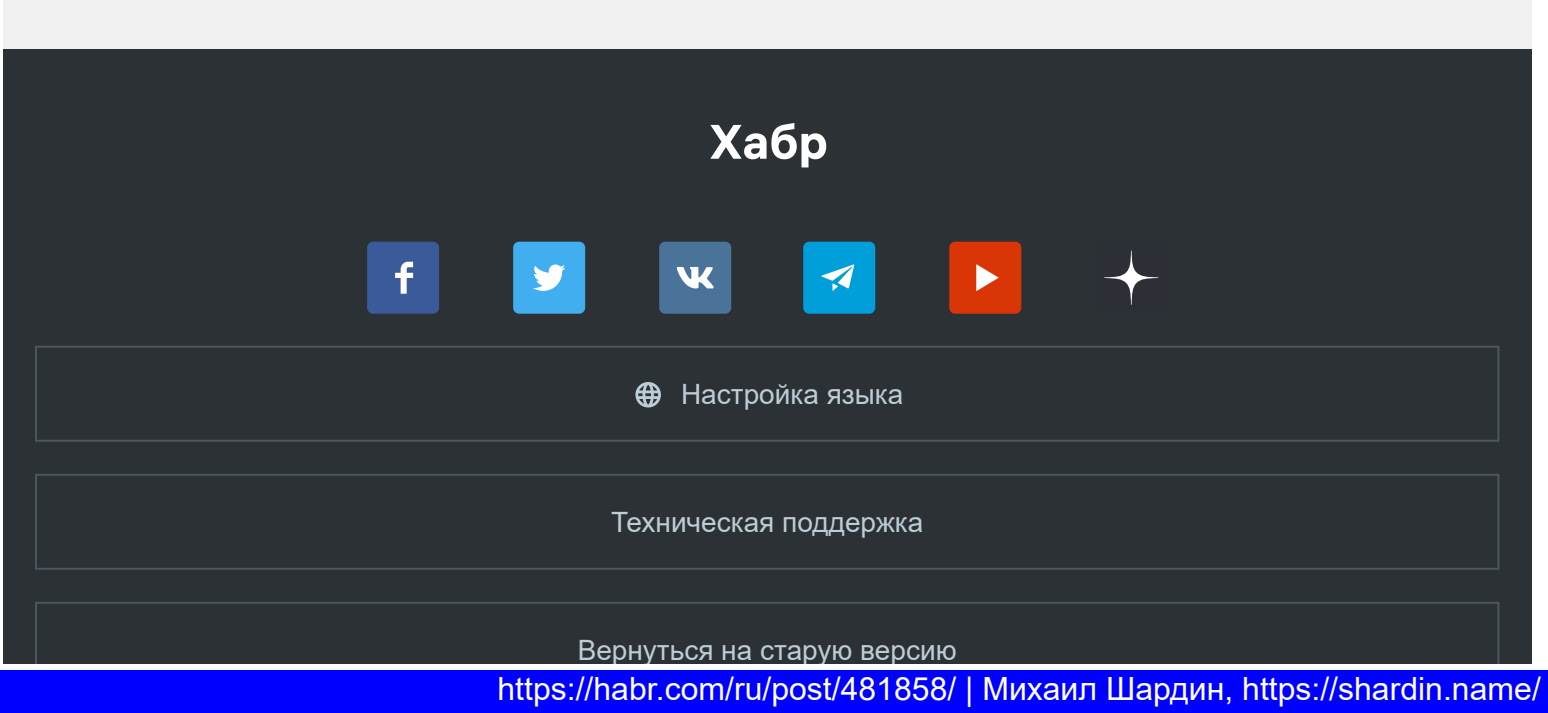

© 2006–2023, [Habr](https://company.habr.com/)

р у [ру](https://habr.com/berserk-mode-nope)ски против поставка против поставка против поставка при светската се при светската се при светската се п<br>Станција